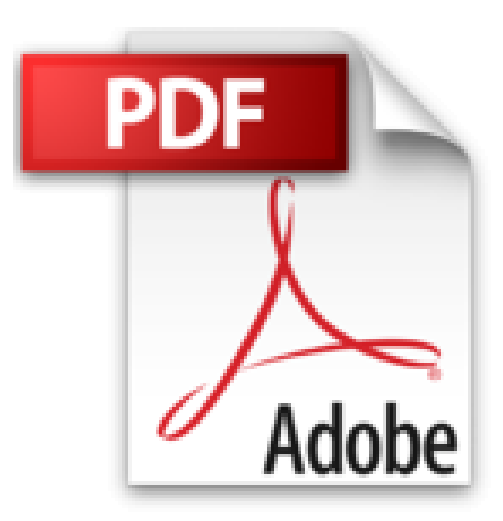

# **PC Portables, ed Windows 8 Pour les Nuls**

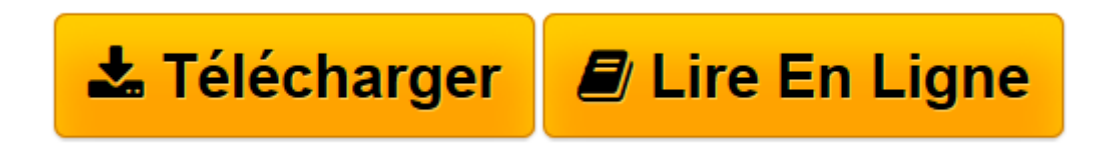

[Click here](http://bookspofr.club/fr/read.php?id=2754049266&src=fbs) if your download doesn"t start automatically

## **PC Portables, ed Windows 8 Pour les Nuls**

Doug Lowe

**PC Portables, ed Windows 8 Pour les Nuls** Doug Lowe

CETTE CHOSE APPELEE PORTABLE. O MON PORTABLE, TU ES LE PLUS BEAU DES PORTABLES. VOTRE PORTABLE ET VOUS. COMMUNIQUER AVEC UN PORTABLE. JAMAIS SANS MON PORTABLE. DEPANNAGE ET MAINTENANCE. LES DIX COMMANDEMENTS

**[Télécharger](http://bookspofr.club/fr/read.php?id=2754049266&src=fbs)** [PC Portables, ed Windows 8 Pour les Nuls ...pdf](http://bookspofr.club/fr/read.php?id=2754049266&src=fbs)

**[Lire en ligne](http://bookspofr.club/fr/read.php?id=2754049266&src=fbs)** [PC Portables, ed Windows 8 Pour les Nuls ...pdf](http://bookspofr.club/fr/read.php?id=2754049266&src=fbs)

424 pages Extrait Extrait de l'introduction

Depuis de nombreuses années, le rêve de travailler ou de s'amuser sur un U ordinateur portable est une réalité quotidienne. Il s'agit d'une machine capable de travailler sans fil, de communiquer sans sourciller, et de trouver sa place dans toutes les pièces d'une maison ou d'un appartement. Du fait de sa polyvalence, l'ordinateur portable n'est pas un outil aussi facile à maîtriser qu'il y paraît.

Vous tenez entre les mains la cinquième édition du livre le PC portable pour les nuls. Il contient de nombreuses mises à jour qui correspondent aux avancées technologiques en matière de portabilité et de logiciels, dont le tout dernier né des systèmes d'exploitation développé par Microsoft, je veux parler de Windows 8.

Cette nouvelle édition traite de tous les types d'utilisation d'un ordinateur portable, c'est-à-dire sur la route ou à la maison. Ainsi, vous apprendrez comment démarrer un portable pour la première fois, comment configurer des connexions sans fil (Wi-Fi) notamment si vous l'utilisez dans un cybercafé, mais également comment faire fonctionner différents périphériques que vous pouvez y raccorder.

### À propos de ce livre

Je suis heureux que vous ayez pris le temps de lire cette introduction alors que beaucoup de lecteurs l'ignorent complètement. Pourquoi ? Probablement parce qu'ils se considèrent plus informés voire plus intelligents que les autres.

Quitte à me répéter, je confirme que ce livre traite de l'informatique portable, c'est-à-dire d'un ordinateur suffisamment petit pour qu'il vous accompagne partout. Comme ce type de matériel est très particulier, cet ouvrage vous expliquera comment acheter et configurer votre ordinateur portable, l'emporter avec vous, réseauter et naviguer sur le Web alors que vous êtes en voyage, gérer l'alimentation, et assurer la sécurisation de votre matériel. En d'autres termes, ce livre explique les spécificités d'un ordinateur portable qui le différencient sans contestation possible d'un ordinateur de bureau.

Je n'attends pas que vous lisiez ce livre séquentiellement c'est-à-dire de la première à la dernière page sans prendre votre respiration. Vous devez envisager cet ouvrage comme un guide de référence. Par conséquent, rendez-vous immédiatement au chapitre ou à la section traitant d'un sujet qui vous intéresse, ou qui est susceptible de corriger l'un de vos problèmes. De nombreux renvois vous permettront d'accéder systématiquement aux informations qui vous font défaut.

En écrivant ce livre, j'ai supposé que vous disposiez de quelques connaissances en informatique. Toutefois, il est fort probable que vous ne compreniez pas ou que vous ne connaissiez pas la spécificité des ordinateurs portables. En effet, une question légitime peut germer dans votre esprit : Que pouvons-nous attendre d'un ordinateur caché dans une sacoche munie d'une poignée ? Cet appareil nous semble bien trop petit pour pouvoir exécuter des tâches aussi sophistiquées que celles prises en charge par un ordinateur de bureau.

#### (...) Présentation de l'éditeur

Vous venez de faire l'acquisition d'un nouveau PC portable flambant neuf ou vous êtes décidé à le faire, mais la " bête " vous fait peur ?

Avec ce livre en main, oubliez vos craintes, vous êtes tout prêt de maîtriser sur le bout des doigts les multiples facettes de votre nouvelle machine. Windows 8, les applications Windows, les périphériques comme les imprimantes, les scanners, les caméras vidéo, les ports de transfert rapides USB 2.0 et Firewire, vous saurez bientôt les faire fonctionner sans problème et sans stress ! Entièrement dédié aux PC portables sous Windows 8, ce livre vous permettra de dompter sans crainte votre nouveau portable. Les connexions WiFi, l'accès Internet, l'utilisation nomade : on vous dit tout !

Ce livre a été entièrement mis à jour pour Internet Explorer 10 le dernier navigateur de Microsoft.

#### **Au programme :**

Déballage et premier démarrage Premiers contact avec Windows 8 Utiliser un écran tactile Gérer l'alimentation Gestion des disques et des fichiers Personnaliser Windows 8 pour l'adapter à ses besoins Connexion WiFi Surfer sur le Web avec Internet Explorer 10 Connexion réseau et Internet Utiliser la messagerie avec Windows Live Mail 2012 Connexion bureau-portable Biographie de l'auteur Dan Gookin est l'auteur du best-seller le PC pour les Nuls dont la première édition a été publiée en 1993. Il a écrit de nombreux titre dans la collection notamment Word 2010 pour les Nuls.

Download and Read Online PC Portables, ed Windows 8 Pour les Nuls Doug Lowe #B6XOZLIKNJM

Lire PC Portables, ed Windows 8 Pour les Nuls par Doug Lowe pour ebook en lignePC Portables, ed Windows 8 Pour les Nuls par Doug Lowe Téléchargement gratuit de PDF, livres audio, livres à lire, bons livres à lire, livres bon marché, bons livres, livres en ligne, livres en ligne, revues de livres epub, lecture de livres en ligne, livres à lire en ligne, bibliothèque en ligne, bons livres à lire, PDF Les meilleurs livres à lire, les meilleurs livres pour lire les livres PC Portables, ed Windows 8 Pour les Nuls par Doug Lowe à lire en ligne.Online PC Portables, ed Windows 8 Pour les Nuls par Doug Lowe ebook Téléchargement PDFPC Portables, ed Windows 8 Pour les Nuls par Doug Lowe DocPC Portables, ed Windows 8 Pour les Nuls par Doug Lowe MobipocketPC Portables, ed Windows 8 Pour les Nuls par Doug Lowe EPub **B6XOZLIKNJMB6XOZLIKNJMB6XOZLIKNJM**